## *Comparisons*

**Compare instructions always change the state of flags (ALU group of instructions):**

**cmp** (Compare): sets flags according to result of Rn - Op2 cmp R1, #10 @ R1-10

**cmn** (Compare negated): sets flags according to result of Rn + Op2 cmn R1, #10 @ R1+10

Instructions only influence the **state of flags**, **registers are not changed**. Because their only intention is to change the state of flags, we don't have to add letter **s** to their names.

## *Comparisons of unsigned numbers*

**Example: Compare two unsigned numbers:**

**- focus on the state of flags C and Z**

**mov r1,#11 cmp r1,#10 @ C=1, Z=0**

**mov r1,#10 cmp r1,#10 @ C=1, Z=1**

**mov r1,#9 cmp r1,#10 @ C=0, Z=0**

#### Summary:

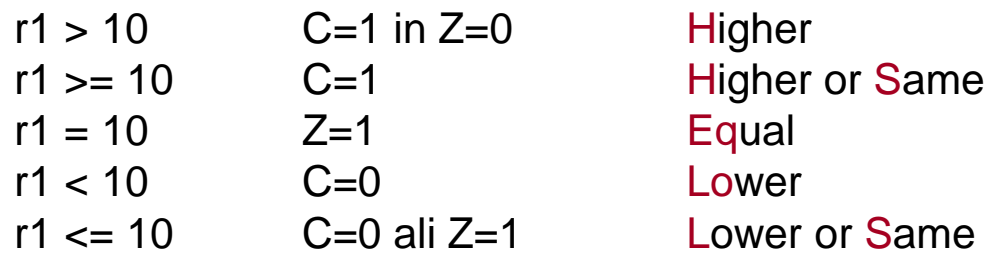

*RAB – Računalniška arhitektura 6*

## *Comparisons of signed numbers*

Comparison uses subtraction/addition to compare numbers; the opeation is the same for unsigned and signed numbers. But to properly compare values of signed numbers, we have to watch another set of flags!

**- focus on the state of flags V, Z and N**

**Example:**

**mov r1,#0 cmp r1,#-1 @ C=0, Z=0, V=0, N=0**

Flags don't corespond to relation  $>$  for unsigned numbers (C=1 in Z=0)!

Condition for **> for signed** numbers is different from condition **> for unsigned** numbers.

Correct signed number condition for  $>$  is:  $Z = 0$  and  $N = V$ .

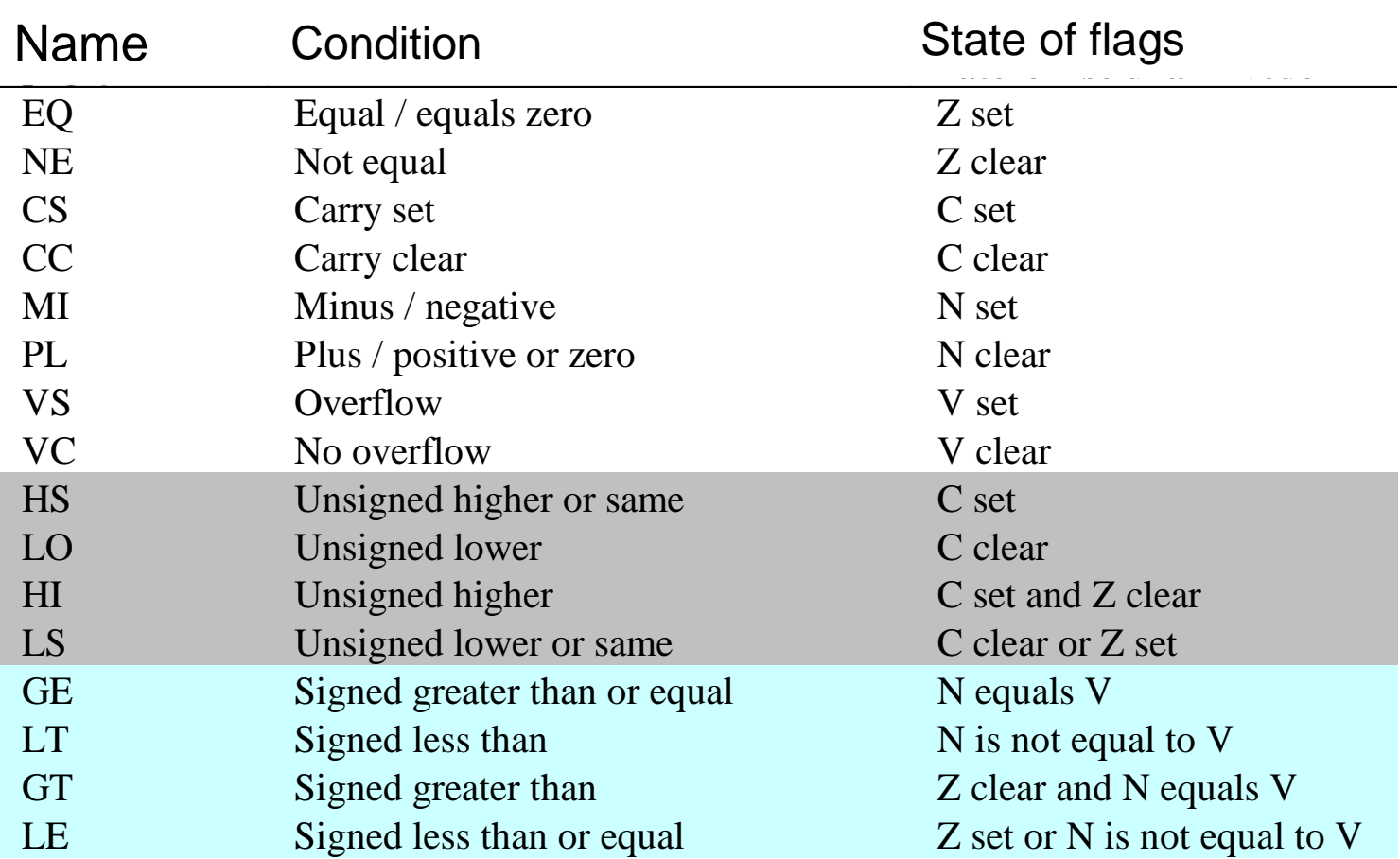

ĒМ

### *Branch instructions*

**Sbranch is a of "GOTO label" instruction – usually target line is denoted by label. In this case, address of the instruction with label is moved to PC.**

**b** (Branch)

```
loop: …
            sub r1, r1, #1
            b loop @ GOTO loop
```
This is "eternal" loop. r1 will be continually decremented, after value of 0, its value will change to 0xffffffff.

If we want only finite number of loop repetitions (until r1 is non-zero), we need instruction of type "IF cond THEN GOTO label". We need conditional branch instruction.

#### **In ARM assembler condition is always determined with the state of flags (remember previous table with all possible conditions).**

Before using conditional branch instruction, we need to set the state of flags. This is commonly done with cmp instruction, or quite often also with ALU instructions.

Loop, that ends when r1 reaches value of 0 could be implemented in following way:

**b** (Branch)

loop: …

```
sub r1, r1, #1
cmp r1, #0
bne loop @ IF Z=0 THEN GOTO loop
```
Instruction b is combined with the proper condition name that determines, if the branch will take place. If condition is not met, branch will not be executed – next instruction that follows will be next.

*RAB – Računalniška arhitektura 10* Therefore Bxx instruction is denoted as **Conditional branch**.

# *Conditional branch instructions*

Instruction cmp in previous example has set the Z flag for conditional branch instruction. We can set same flag already earlier – when decrementing value of r1. We just need to add letter s to subtraction instruction (subs):

**b** (Branch)

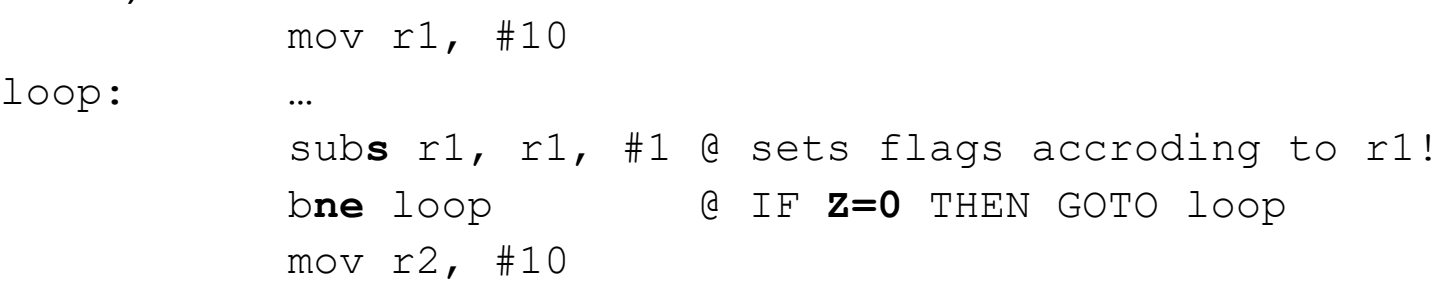

Loop will repeat 10 times. When r1 reaches 0, subs will set flag Z to 1 and conditional branch will not take place anymore.

Next instruction  $mov r2$ , #10 will be executed. Pseudo code for conditional branch is:

### **IF condition THEN PC**  $\leftarrow$  **label** ELSE PC  $\leftarrow$  PC+4

## *Conditional branch instructions*

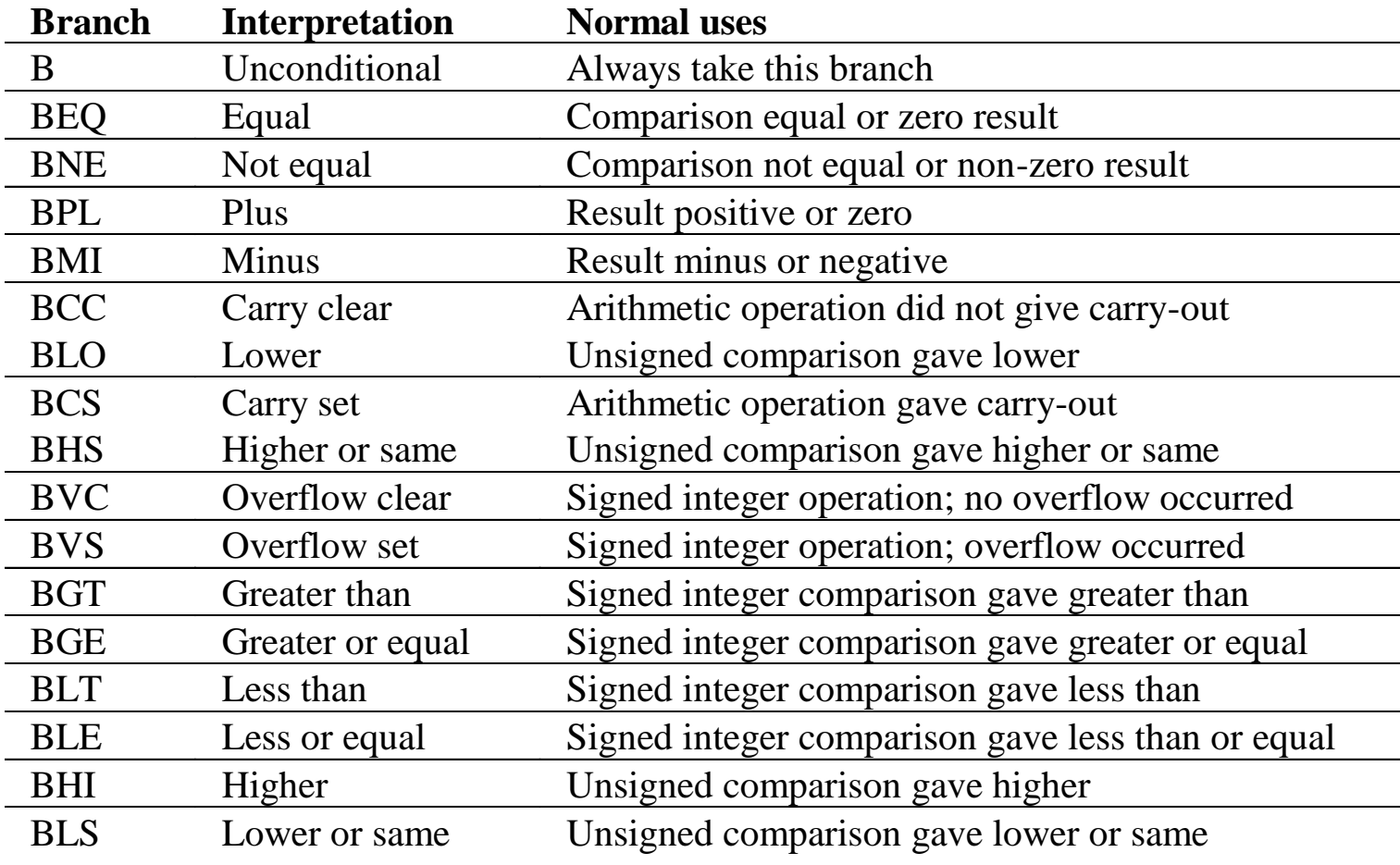

*RAB – Računalniška arhitektura 12*